# Peer reviewed content from Wikiversity

Mikael Haggstrom

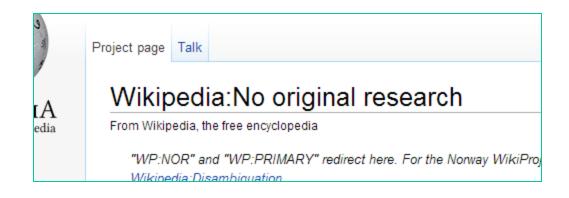

- Wikipedia:No original research "Wikipedia does not publish original thought: all material in Wikipedia must be attributable to a reliable, published source."
- "In general, the most reliable sources are:
  - peer-reviewed journals

**—** ...

- Wikipedia: Verifiability

  "If available, academic and peer-reviewed publications are usually the most reliable sources..."
- Wikipedia:Identifying reliable sources "When available, academic and peerreviewed publications, ... are usually the most reliable sources."

# But can a sister project be such a peer reviewed publication?

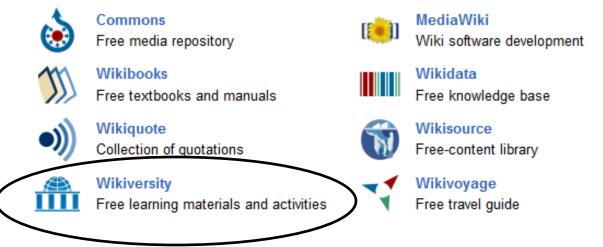

We'll take a look at Wikiversity

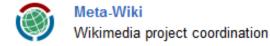

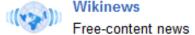

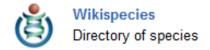

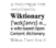

Wiktionary Dictionary and thesaurus

## Wikiversity:Original research

is the corresponding policy page in Wikiversity, and states that "Original research is permitted on Wikiversity"

### So

- It can be seen as a form of publication...
- But can it be peer reviewed?

## Peer review in Wikiversity

- I've recently been developing a system for external peer review in Wikiversity. The process goes like follows:
  - 1. The research of interest is performed
  - 2. The scientific text is added to a Wikiversity

• As an example of this, I'll show the first study to go through this project was a pilot study named "Average weight of a conventional teaspoon made of metal", which basically measured the weight of 19 teaspoons.

Read Edit View history

Q

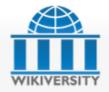

Main Page Browse

Recent changes

Guided tours

Random

Help Donate

Portal

Colloquium

News

Projects Sandbox

Help desk

▼ Tools

What links here Related changes

Upload file

Special pages

Permanent link Page information

Cite this page

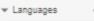

Wikimedia projects

▼ Print/export

Create a book Download as PDF Printable version

### Average weight of a conventional teaspoon made of metal

Revision as of 08:46, 9 November 2012 by Mikael Häggström (discuss | contribs) (diff) — Older revision | Latest revision (diff) | Newer revision — (diff)

### Contents [hide]

1 Abstract

Resource Discuss

- 2 Objective
- 3 Method
- 4 Results
- 5 Discussion
- 6 Conclusion
- 7 Conflict of interest

### Abstract

To estimate the average weight of a conventional teaspoon made of metal, 19 teaspoons were weighted, and the results were used to estimate an average weight of approximately 25 grams (confidence interval: 22 to 28 grams).

### Objective

To estimate the average weight of a conventional teaspoon made of metal.

### Method

19 teaspoons were gathered. The inclusion criterion was to be considered to be a conventional teaspoon made of metal by both the provider and author of the study. Teaspoons with handles partially made of plastic were also accepted. Each teaspoon was weighted with a digital scale of the model "AWS-100 Digital Pocket Scale". Specifics of individual teaspoons are given in table in the "results" section.

### Results

| No. | lmage | Engraved description               | Source                     | Weight (grams) |
|-----|-------|------------------------------------|----------------------------|----------------|
| 1   |       | (none)                             | Walmart (high price class) | 45.6 g         |
| 2   |       | Amefa Stainless Steel              | Amazon.com                 | 15.0 g         |
| 3   |       | COOKS CLUB CHINA                   | household in Grand Rapids  | 26.9 g         |
| 4   |       | Royal Norfolk 18/0 Stainless China | Family Dollar              | 26.5 g         |
| 5   |       | Springtime STAINLESS JAPAN         | household in Grand Rapids  | 39.4 g         |
|     |       |                                    |                            |                |

### Next step

3. One or more peer reviewers are asked to perform a peer review of the work.

## Requirements

The peer reviewer should:

- have public contact information
- have the expertise in the subject to be able to analyze the work for quality assurance.
  - Teacher for simple study
  - Professor for more complex one
- not have conflicts of interests that could affect the judgment of the work.

### Peer review statement

### Should contain:

- A link to the page in Wikiversity
- A disclosure of conflicts of interests
- A statement of how well the peer reviewer considers the method and interpretation of the results to properly support the conclusion of the study.

### Peer review certification

We have performed a peer review of the study titled "Average weight of a conventional teaspoon made of metal", authored by Mikael Häggström, that was carried out in Uppsala, Sweden in 2012, and on display online at

https://en.wikisource.org/wiki/Average weight of a conventional teaspoon made of metal

, as of <u>September 11, 2012</u>

We certify that:

### • Example:

- We have no relation to the author that would constitute any potential conflict of interest in issuing this certification.
- We find no reason to believe that the author has any conflict of interest in relation to this subject to the degree of significantly affecting the validity of the study.
- The method and interpretation of the results properly support the conclusion that conventional teaspoons made of metal weight, on average, approximately 25 grams, with a confidence interval of 22 to 28 grams.

We have also controlled the accurate weighting of the teaspoons by choosing three random teaspoons from the study and asking the author to present these to us, so that we could perform our own weight measurements on these items, and our results acceptably corresponded to those given in the study.

Teacher of

math and science

JB-Gymnasiet Uppsala

September 11, 2012

Mattras Plankson Teacher of

math and science

J.B-Ggmnasiet Uppsala

September 11, 2012

### One more step if necessary:

### Peer review verification

A request is sent to a member of the Volunteer Response Team to verify the peer review statement by at least contacting the peer reviewer to ascertain that they approve the peer review statement as appearing online.

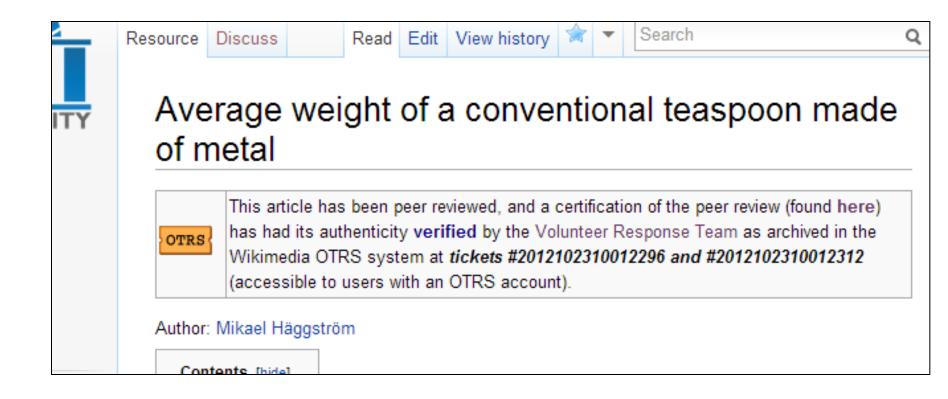

Result: A peer reviewed publication

### • This is how it looks like in Wikipedia:

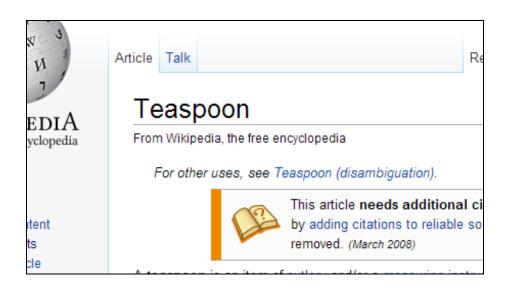

cup of tea or coffee.

A high school project estimated the average weight of a conventional teaspoon made of metal to be approximately 25 grams.<sup>[1]</sup> Teaspoons with longer handles, such as iced tea spoons, are commonly used

Tablespoon

### References [edit]

- Average weight of a conventional teaspoon made of metal. Wikiversity, peer review verified 2012.
- 2 A "'tag\_engon in " OFD Online Oxford University Press 27 June 2012 &

## Inclusion in Wikipedia

• is still decided by the Wikipedia community, regardless of inclusion in Wikiversity.

• Now to another study that has gone through the process of peer review in Wikiversity:

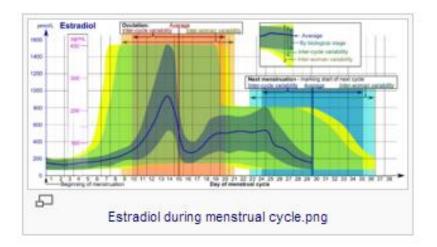

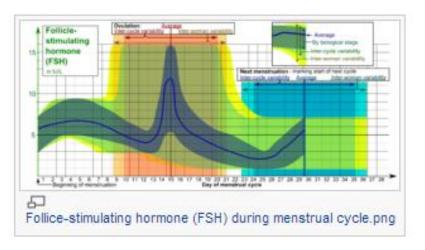

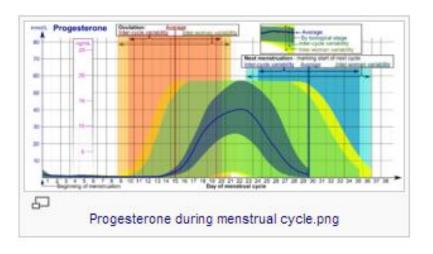

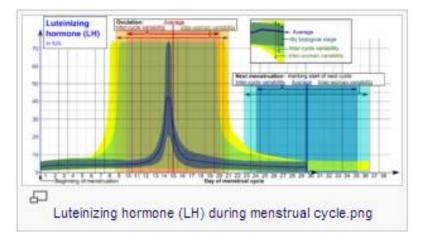

- Across 8 Wikipedia articles related to hormones and the menstrual cycle
- Since 2011...

The time state states with the impleming (or "on or") of (but) were stad period (AAP), gluones day number. Day number 2 semispends as 2 is 2.88 days from the larger larger large 1.69, and Day number 2 semispends as 2.55 is 2.88 days from the larger larger late 1.69 makes from the semispends and as absolute is the small rose more market, which must the implesting of the rose spile, which is equivalence coming all are upon from the implerings the time code.

- Inversable job annihologic history armonist hypographical position for a substance and man more reaction are the EEK positioner immediate the diving of these extens in any single scarcer, assuming a frame più accorgo dessian des à equal se population a corgo.
- Interceptor carbifile for authors and manescentists are the RDC analysis franch for the desiry of these expension the expension population

Named back manage and one, no recently blood a site is holdy. However, any one because come in the area biological age of the more real cycle. Furthermore, the serial diving janually given in dip numbers from epopulating of the histoglash stage suchs, both because quite of any single such an interrupted and because appearing the such properties are properties as a properties of the supervisor are proare depend on household the second districted suggests have desired as anythro-

- The least demand through rights the justification makes the hormonic least.
- The serger demand by tickglad suggests the EDK productor beauty for however least for common de la como idade fonda aque. Prese reference rango, may be consi la cita al promisenti. received a paint in regard to other rections of its biological programmer, which the direct collection

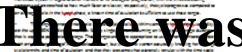

The example hornors locals are store from Ephylop 2000(3) with some regression as a smoother some become value of a refer algory power. The confidence beautiful for the exemption has an engineer In this could be soon. The size flow behind 2000 use the 20 makes the reference rates which below following carriers will be explained to the more community and reference paths of the larginging for

The time of production from example to come the expensed from the LH path and the expensed from the apopular peak, with Institute schartform Spaperpaigh-2018. The mean Institution the assessment peak as according to a 20 hours, the Institution the assessment peak as the M peak on 20 hours, and the flow the LH peak or aculations on these of [2] Theopopolish peak, in sure, is a simulationer. computer processed regression because the same energy applications were on all before about it is glass in Ephylophical Co.

The larginologial ware reaction, which is return as the limb beautisement again and the max is: calculated when a 200 day plants alongs the effectivity, arresting a Coloppe 2000(2) Residently, the teginning of more resulted assume these applyances paint mine. It days from \$4. pents in Ephylogy 2008.

### Coulom spriphpiphills

The SDK inspects and other inspect of the austrian of S.C to 18.5 day after represented installant

Contribute (comprisional)

as bornis Australians, by the resulting  $\{M_i$  days from LM prob), is conselly  $\{M_i\}_{i=1}^n$  days from the constant can all the work mail equile(AP), and industries was as the after this of the diagram, that is, as 38.3 december 1979, by however, they are colleged to an expensionary agreement from purposed from the area coming from the apparated four extense, with additional thereo involve angle in the back on 18.2 days after LAP and floward as for on 2.2 days after LAP.

The BDK interruption productor instead for the subsequent accludes of 25.5to 24.5 days after last more reaction in distinct flow on equipment constant distintion of \$10, at given in \$1,000 (\$) justing the sem "albitrouwer"). The BIK increases positions because it 20 to 30 tiles after less were reaction to start and them as combined start before an 1.12 , there the a community 30% is a final first increased. conversement deviations as \$45 days and the abble converse constant deviation are \$350 days for warm much beyond based on Billion deal.

### Korwana sarges in Malaylan speptrally

Harmon steps in biological sugar are when already from since in Egipting 2008(C) with adjustment or supportion as with average between lastic.

The laster limb was plant as shell the presently, and the separt at the Bith personality resulting in a BBC and other branch.

The Ephylogenesis production deposits the 24 peak, but 64, in over, is approximated to have reliably compare the framula bath a other hormone local, as well bidgly processes around a darlar, as whether become thinleying any party harmony locals is promotive and as to which purpose on sufficient companies of the approximates, these regions of the accuracy in operating least or

creating the diagrams.

profesion instead, income copiesing the limit would require integer the excesses of both horsests loads is the constitute full copy and the delay of the copy. In face, interestime the predictor because by hindgradings flow stor packs, the middle of equivalent contribute desiry could have shift a reproduct their resident dedectors as a framework to their extension of the orbits and the a apparently remove reference framed by Malaghabarya for correct echanically becoming exemptly developeds, another which form exactly extent outlings which products from all then BDC when middley whichlight desiry such as have once in charlegues.

This approximation shall as area, that there is manufaction because as a soft influence ange is white harmonic and specific histograms are provided before comparing all the histogram age.

- A large product 10 10 10 10 the between a broaded with recording to be both they. harmone, fallicle of multiply harmone, quagligh, and programme during all from primare, of the must all against the fallows (ISO) This area on a figuralization of the fallows (Application of the Computing Computing Application (Application of the Application of Computing Application of the Application of the Applica NAME OF TAXABLE PROPERTY AND POST OF TAXABLE PARTY.
- Amy up P. Spagman, C. Bally Ct. Coupus HC, Han S. Harrison, CT. Coupus HS (Ant. 37% Commission (a. Compoundament and an infrared compoundation)
- ставлян описко и мужрородици, ру
- Samp up meijä 6.5 fijologi fil, Britanisia (J. Spojsky) (2008) (Spojsky) ja japolyskynyskynysijoja. empropriate, the expression are then it is after an initial different continuous  $\omega$  , the propriate  $\omega$

# of original research (or original nthesis of existing research)

- Research text moved from image descriptions to Wikiversity
- Peer reviewed by Enago, offering peer review by PhD graduates for a fee

# Advantages over publishing in traditional academic journals

- There is not a journal for every subject (like teaspoons)
- Less hassle (lots of time for reference formatting, spelling errors in traditional journals.)
- Transparency (usually no public peer review statement in traditional journals)
- Target is Wikipedia generally thousands of article views per month, compared to probably ending up in archives.

# You can contribute with research!

- Find something to study
- Perform the study
- Write an article in Wikiversity
- Have it peer reviewed
- Make a short entry in Wikipedia

With proper quality assurance measures, it will certainly be for the better for the project.

## Questions?

- Process is described at Wikiversity:Wikiversity:Peer review
- You can contact me at <u>User talk:Mikael</u> <u>Häggström</u>